# **ARAS Documentation**

*Release 0.1.0*

**Ilaria Pigazzini, Cezar Sas, Alessandro Tundo, Matteo Vaghi**

**Jul 22, 2018**

#### Contents:

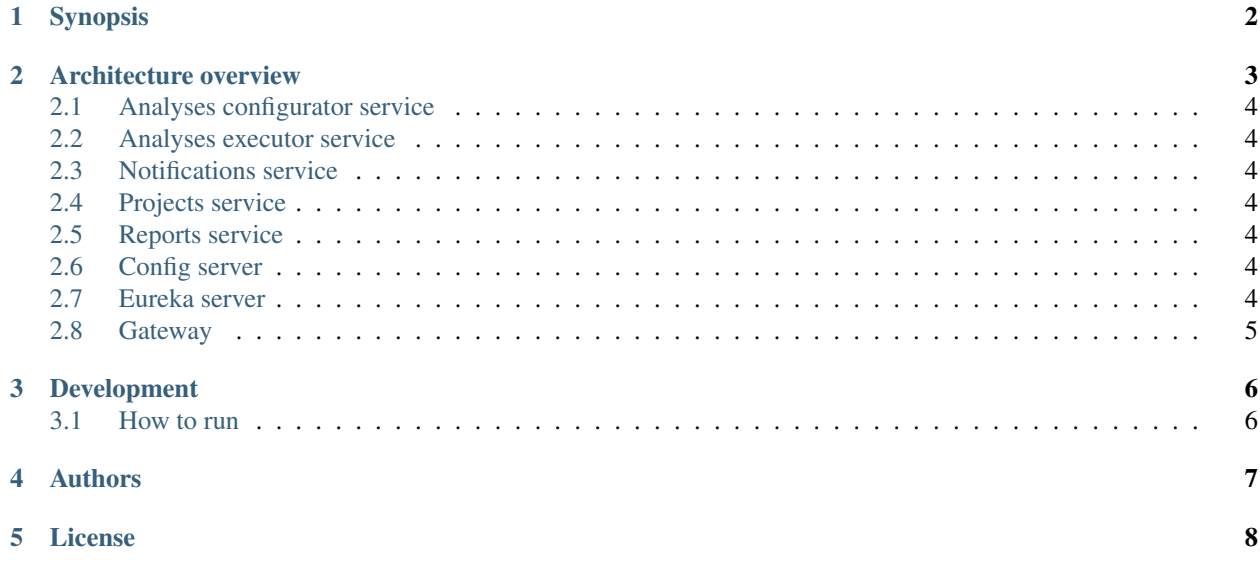

You can visualize the build status [here](https://travis-ci.org/aletundo/aras) and the code quality [here.](https://sonarcloud.io/organizations/aletundo-github/projects)

#### Synopsis

<span id="page-3-0"></span>A lot of software analysis tools are available to monitor the various aspects of a system. One interesting facet is the design quality. A good design leads to evolvability, maintainability of the system, its availability, its security and cost reduction. When there is a lack of design, or the system is made up by poor design choices, the architecture of the system could be subjected to architectural anomalies: ARAS offers a service to run static analyses on software and inspect the retrieved results, to support developers and mainteiners during the quest for those anomalies. In particular, ARAS aim is to expose the existing software Arcan as a web service. Arcan, which is a static analysis tool, analyses compiled Java projects in order to detect architectural flaws, in particular the ones called Architectural Smells (AS). At the moment Arcan offers a desktop user interface and runs locally. ARAS will not extend Arcan domain features, but it will use it as a black-box.

#### Architecture overview

<span id="page-4-0"></span>The following section gives a brief overview on the architecture.

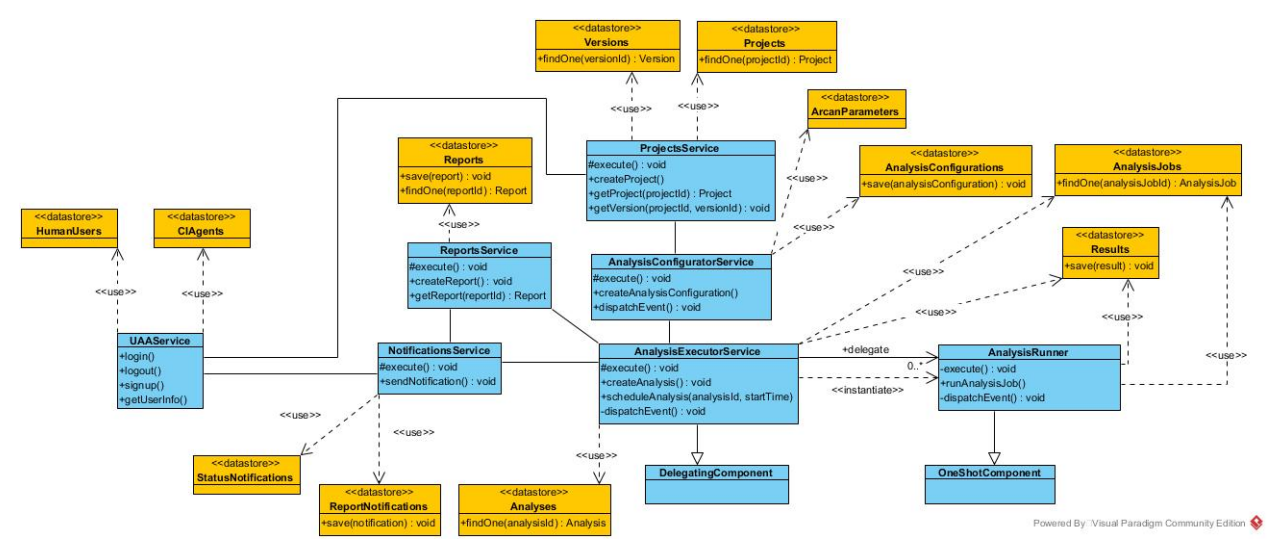

The components which are already available are:

- 1. analyses-configurator-service
- 2. analyses-executor-service
- 3. notifications-service
- 4. projects-service
- 5. reports-service
- 6. config-server
- 7. eureka-server
- 8. gateway

Moreover, the infrastructure provides [Apache Kafka](https://kafka.apache.org/) (with [Zookeeper\)](https://zookeeper.apache.org/) as message broker shared among services.

#### <span id="page-5-0"></span>**2.1 Analyses configurator service**

The analyses-configurator-service is a [SpringBoot-based](https://projects.spring.io/spring-boot/) microservice that relies on a [MongoDB](https://www.mongodb.com/) storage engine. It encapsulates the logic to manage analysis configurations. It also exposes a RESTful API and publishes/consumes notable events to/from Kafka.

#### <span id="page-5-1"></span>**2.2 Analyses executor service**

The analyses-executor-service is a [SpringBoot-based](https://projects.spring.io/spring-boot/) microservice that relies on a [MongoDB](https://www.mongodb.com/) storage engine. It encapsulates the logic to manage analysis scheduling and execution. Moreover, it also exposes a RESTful API and publishes/consumes notable events to/from Kafka.

#### <span id="page-5-2"></span>**2.3 Notifications service**

The analyses-executor-service is a [SpringBoot-based](https://projects.spring.io/spring-boot/) microservice that relies on a [MongoDB](https://www.mongodb.com/) storage engine. It encapsulates the logic to manage and send notifications. It also exposes a RESTful API and publishes and consumes notable events to/from Kafka.

#### <span id="page-5-3"></span>**2.4 Projects service**

The analyses-configurator-service is a [SpringBoot-based](https://projects.spring.io/spring-boot/) microservice that relies on a [MongoDB](https://www.mongodb.com/) storage engine. It encapsulates the logic to manage projects and their versions. It also exposes a RESTful API and publishes/consumes notable events to/from Kafka.

#### <span id="page-5-4"></span>**2.5 Reports service**

The analyses-configurator-service is a [SpringBoot-based](https://projects.spring.io/spring-boot/) microservice that relies on a [MongoDB](https://www.mongodb.com/) storage engine. It encapsulates the logic to manage reports. It also exposes a RESTful API and publishes/consumes notable events to/from Kafka.

#### <span id="page-5-5"></span>**2.6 Config server**

The config-server is a [SpringBoot-based](https://projects.spring.io/spring-boot/) application which acts as a configuration server. It holds configuration files for all the services.

#### <span id="page-5-6"></span>**2.7 Eureka server**

The eureka-sever is a [SpringBoot-based](https://projects.spring.io/spring-boot/) application which acts as a service registry enabling service discovery for the whole architecture.

#### <span id="page-6-0"></span>**2.8 Gateway**

The gateway is a [SpringBoot-based](https://projects.spring.io/spring-boot/) application which acts as an API Gateway. It is the entrypoint for the clients. It performs to downstream services. Hereafter, the gateway will exploit a User Account and Authentication (UAA) Server to perform authentication and authorization checks.

#### Development

<span id="page-7-0"></span>The development environment is provided through Docker containers. The docker-compose.yml file contains the common services definition between production and development. The docker-compose.override.yml file holds the additional definitions for the development.

Subsequently, a docker-compose.prod.yml file will be added in order to provide production configurations for a Docker swarm mode deploy.

#### <span id="page-7-1"></span>**3.1 How to run**

Minimum requirements:

- Docker Engine 17.09.0+
- Docker Compose 1.8+

Since there are shared dependencies among services, it is strongly suggested (read it as *you have to*) start them in a specific sequence.

First, copy .env.example to .env and substitute the values accordingly to your needs.

Execute the following steps:

```
$ docker-compose build
$ docker-compose up -d config-server kafka
$ docker-compose up -d eureka-server
$ docker-compose up -d notifications-service analyses-configurator-service analyses-
˓→executor-service projects-service reports-service gateway
```
#### Authors

- <span id="page-8-0"></span>• Alessandro Tundo - [aletundo](https://github.com/aletundo)
- Ilaria Pigazzini [ipiga94](https://github.com/ipiga94)
- Matteo Vaghi [oet93](https://github.com/oet93)
- Cezar Sas [SasCezar](https://github.com/SasCezar)

License

<span id="page-9-0"></span>This project is licensed under the AGPLv3+. See the [here](https://www.gnu.org/licenses/agpl-3.0.en.html) for further details.